# GPUs: οργάνωση & προγραμματισμός

**Παράλληλα Συστήματα & Προγραμματισμός**

# **MYE023**

#### Ετερογένεια

- Τα σύγχρονα συστήματα είναι πλέον **ετερογενή**.
- Π.χ. παντού υπάρχει και ένας συν-επεξεργαστής (coprocessor) ή ένας επιταχυντής (accelerator) ή μία κάρτα γραφικών (GPU)
- Ειδικά οι GPU είναι πλέον GPGPU (General-purpose GPU)
	- − Μπορούν να εκτελέσουν γενικότερου σκοπού προγράμματα, πέρα από αυτά της γραφικής επεξεργασίας
	- − «Κατεβάζουμε» κώδικα στην GPU
	- − Τον εκτελεί η GPU (δεν ζωγραφίζει κάτι στην οθόνη προφανώς)
	- − Παίρνουμε τα αποτελέσματα
- Σε αρκετούς τύπους υπολογισμών οι GPUs και γενικότερα οι επιταχυντές *είναι ταχύτεροι από τους κεντρικούς επεξεργαστές*

# **MYE023**

# **MYE023** GPUs: οργάνωση

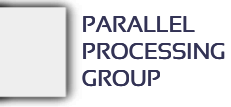

#### **GPU history:**  Graphics pipeline

- Προκειμένου να αναπαραχθεί μία 3Δ σκηνή στην οθόνη, υπάρχει μία σειρά επεξεργασιών που απαιτούνται, που ονομάζονται συνολικά *graphics pipeline*.
- Κάποιες από (σχεδόν όλες) τις επεξεργασίες αυτές τις υλοποιούν στο hardware οι κάρτες γραφικών (GPUs)
- Χονδρικό, απλοποιημένο διάγραμμα:

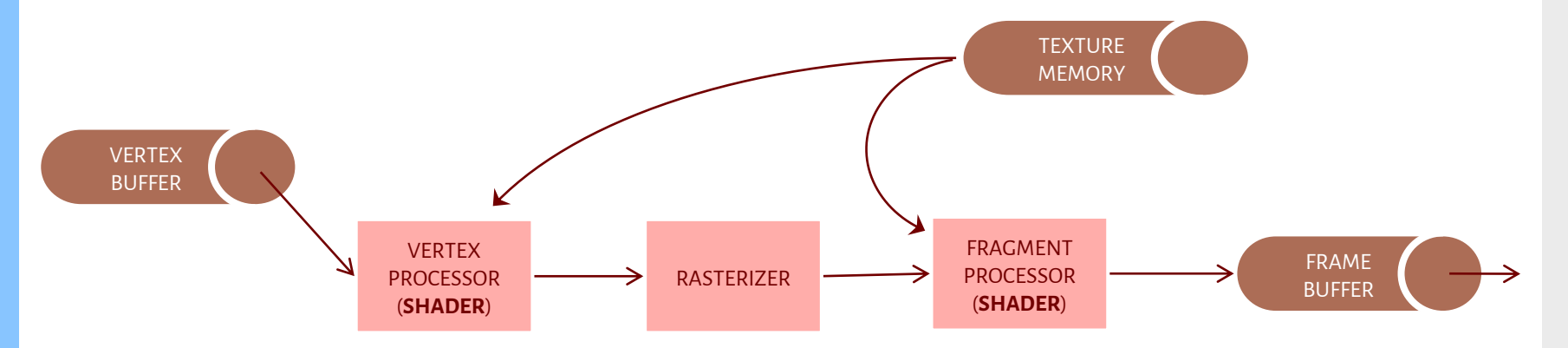

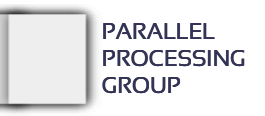

#### **GPU history:**  Λειτουργία

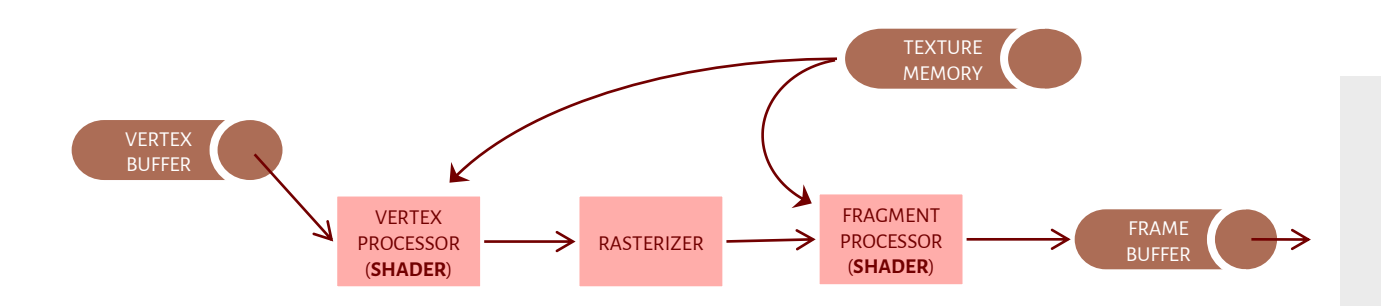

- Η σκηνή περιγράφεται από κορυφές (vertices) στον 3Δ χώρο
- Το πρώτο στάδιο παίρνει κορυφές, τις επεξεργάζεται/μετασχηματίζει/φωτίζει/δίνει υφές και παράγει σύνολο τριγώνων. Επίσης κάνει προβολή τη σκηνής από τον 3Δ χώρο σε απεικόνιση στον 2Δ χώρο [ vertex shaders ]
- Το δεύτερο στάδιο χρησιμοποιεί μια «κάνναβο» ώστε ο συνεχής χώρος να ψηφιοποιηθεί σε τετραγωνίδια (fragments) – κάθε fragment τελικά θα αποτυπωθεί σε 1 pixel στην οθόνη.
- Το τρίτο στάδιο επεξεργάζεται/μετασχηματίζει/φωτίζει/δίνει υφές/υπολογίζει ορατότητες στα fragments και παράγει την έξοδο ως 1 pixel / fragment με συγκεκριμένο τελικό χρώμα. [ fragment shaders ]

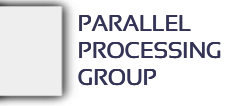

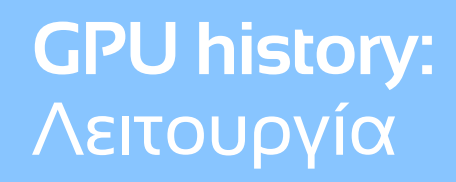

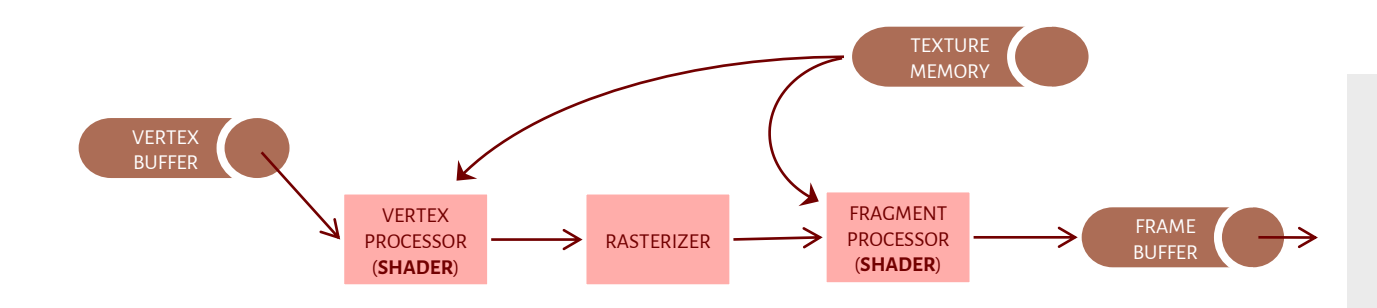

- Αρχικά: *fixed-function pipeline*
	- − Οι λειτουργίες και το υλικό σε κάθε στάδιο ήταν προκαθορισμένα (π.χ. για φωτισμό της σκηνής) – οι shaders ήταν κυκλώματα ειδικού σκοπού.
	- − Το πολύ-πολύ να υπήρχε μικρή επιλογή από fixed λειτουργίες
- Μετέπειτα: *programmable pipeline*
	- − Οι shaders έγιναν μίνι επεξεργαστές και μπορούσαν να εκτελέσουν οποιαδήποτε ακολουθία εντολών επάνω σε μια κορυφή (vertex shader) ή σε ένα fragment (fragment/pixel shader).
	- − Ο προγραμματιστής γράφει κώδικα (π.χ. σε HLSL, GLSL, Cg), τον «κατεβάζει» σε έναν shader και στη συνέχεια ο κώδικας εκτελείται για κάθε δεδομένο που περνάει από αυτόν.

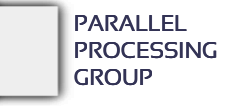

#### **GPU history:**  Λειτουργία

- Μεγέθη δεδομένων
	- − Κορυφές: εκατομμύρια, floating point
	- − Pixels: δισεκατομμύρια, fixed point
- Μοιραία, οι shaders έγιναν **πολλοί** σε κάθε στάδιο:
	- − πολλαπλές μικρές και απλές CPU (ALU βασικά) που μπορούσαν να κάνουν πράξεις
	- − εκτελούν τον ίδιο «κατεβασμένο» κώδικα ταυτόχρονα σε διαφορετικά vertices/pixels(SIMD!!)
	- − παράλληλα => ταχύτερα
- Και, τελικά, φτάσαμε στην **ενοποίηση** (unified shaders) όπου έχουμε ένα σύνολο από ίδιες μικρές CPU που μπορούν να χρησιμοποιηθούν σε οποιοδήποτε στάδιο του pipeline (δηλ. είτε ως vertex είτε ως fragment shaders)
	- − Συν κάποιος scheduler που επιλέγει ποια θα χρησιμοποιηθεί που και πότε

**GPU history:**  Η βασική ιδέα για γενική χρήση (GP) μίας GPU

#### GPGPUs:

- − Κατέβασμα κώδικα (μη-γραφικής) εφαρμογής στους shaders
- − Τροφοδοσία με δεδομένα (ως «κορυφές» ή/και υφές)
- − Αποτελέσματα στον frame buffer
- − Με αντιγραφή των αποτελεσμάτων στη μνήμη υφών, μπορεί να ανατροφοδοτηθούν τα αποτελέσματα στους shaders για περαιτέρω επεξεργασία κ.ο.κ.

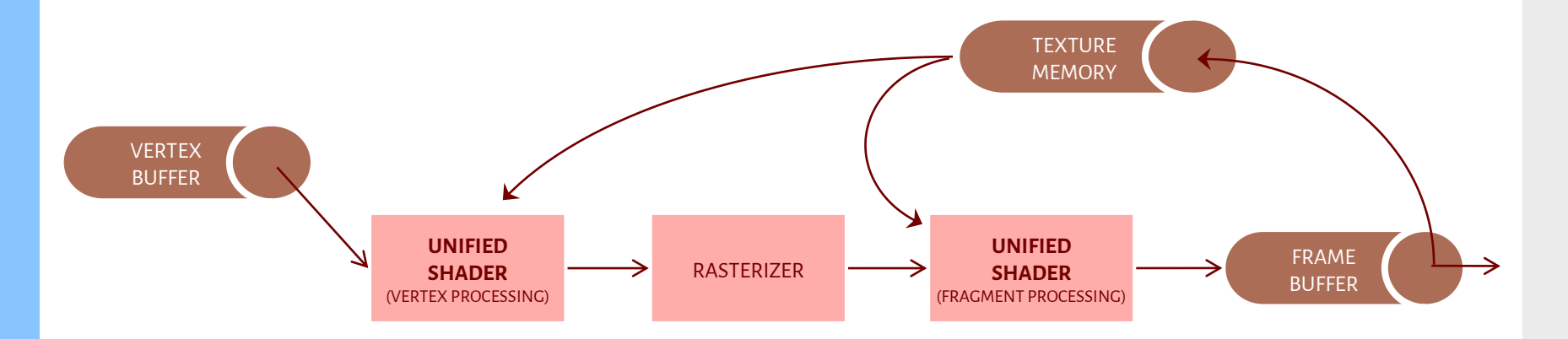

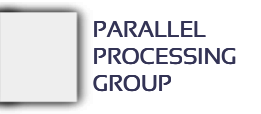

## Η σημερινή αρχιτεκτονική

- Θα χρησιμοποιήσουμε την αρχιτεκτονική των CUDA GPU της NVIDIA, αλλά έτσι περίπου είναι όλες οι σύγχρονες GPU.
	- − CUDA = Compute Unified Device Architecture (βασικά ενοποιημένοι shaders που μπορούν να εκτελέσουν γενικού σκοπού κώδικα)
- **"multiprocessor" ή "streaming multiprocessor" (MP ή SM):**
	- − πολλά μικρά cores(=shaders, παλιότερα ονομάζονταν και "processors" ή "streaming processors") που εκτελούν συγχρονισμένα την ίδια εντολή: *καθαρή οργάνωση SIMD.*
	- − Κάθε core έχει δική του μικρή ιδιωτική μνήμη (καταχωρητές)
	- − Υπάρχει επίσης μικρή (KBs) κοινόχρηστη μνήμη ανάμεσα στα core του SM
		- υπάρχουν και άλλες 2 κοινόχρηστες cache ειδικού σκοπού (read-only)

**CUDA** architecture: Δομή ενός SIMD "multiprocessor"

- Το Instruction Unit έχει την εντολή που εκτελούν όλοι, καθένας με δικά του δεδομένα
- $\cdot$  Processor = πολύ απλό core

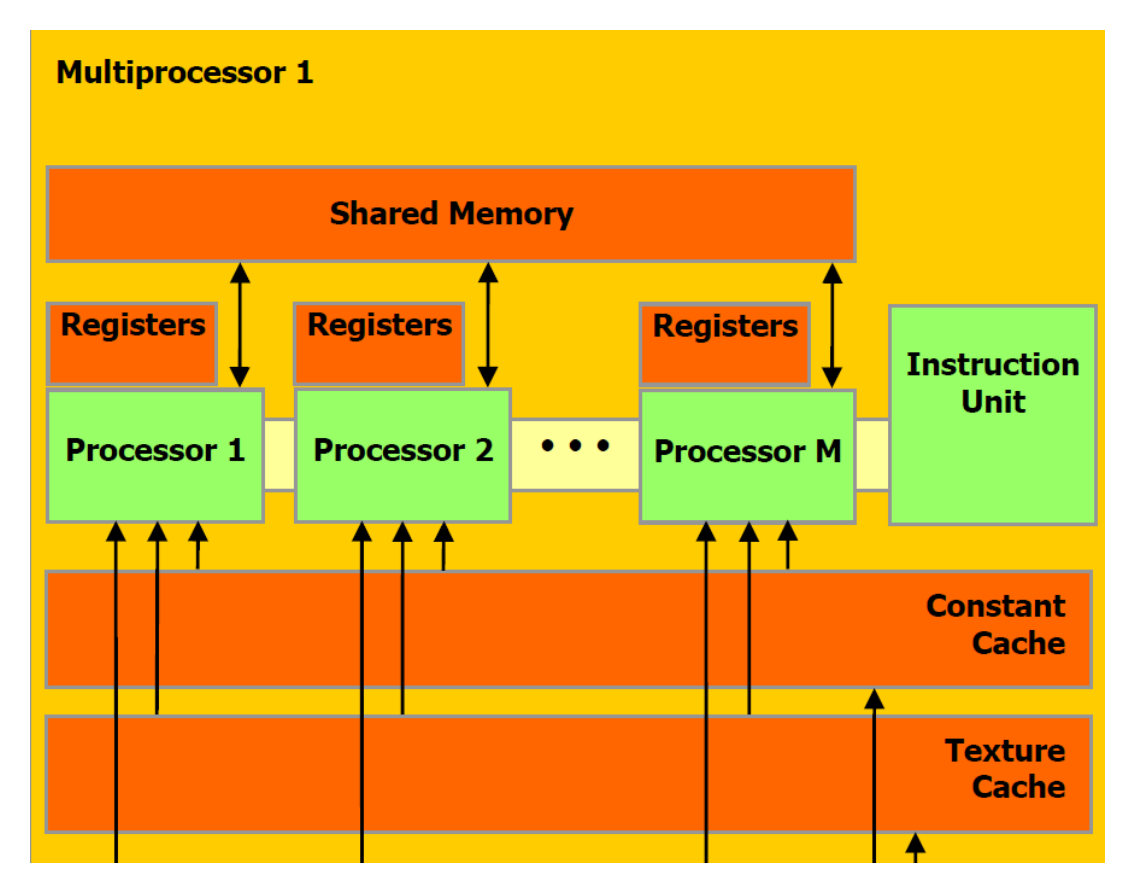

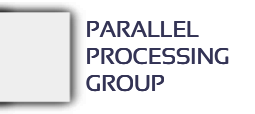

#### **CUDA** architecture: Μία πλήρης GPU

- $GPU = πολλά multiprocessors + μνήμη$
- Κάθε SM είναι ανεξάρτητο από το άλλο και μπορεί να εκτελεί δικό του κώδικα.
	- − Άρα *SIMD οργάνωση και εκτέλεση μόνο εσωτερικά σε έναν SM.*
- <sup>Η</sup>Device Memory είναι συνήθως μεγάλη (Gbytes) και χρησιμοποιείται σχεδόν για τα πάντα
- Οι υπόλοιπες caches είναι για επιτάχυνση της προσπέλασης στην Device Memory (είναι μικρές όμως)
- Τα GPUs *δεν επενδύουν σε μνήμη/caches αλλά σε πάρα πολλά cores -* γενικά οι μνήμες τους πρέπει να θεωρούνται αργές.

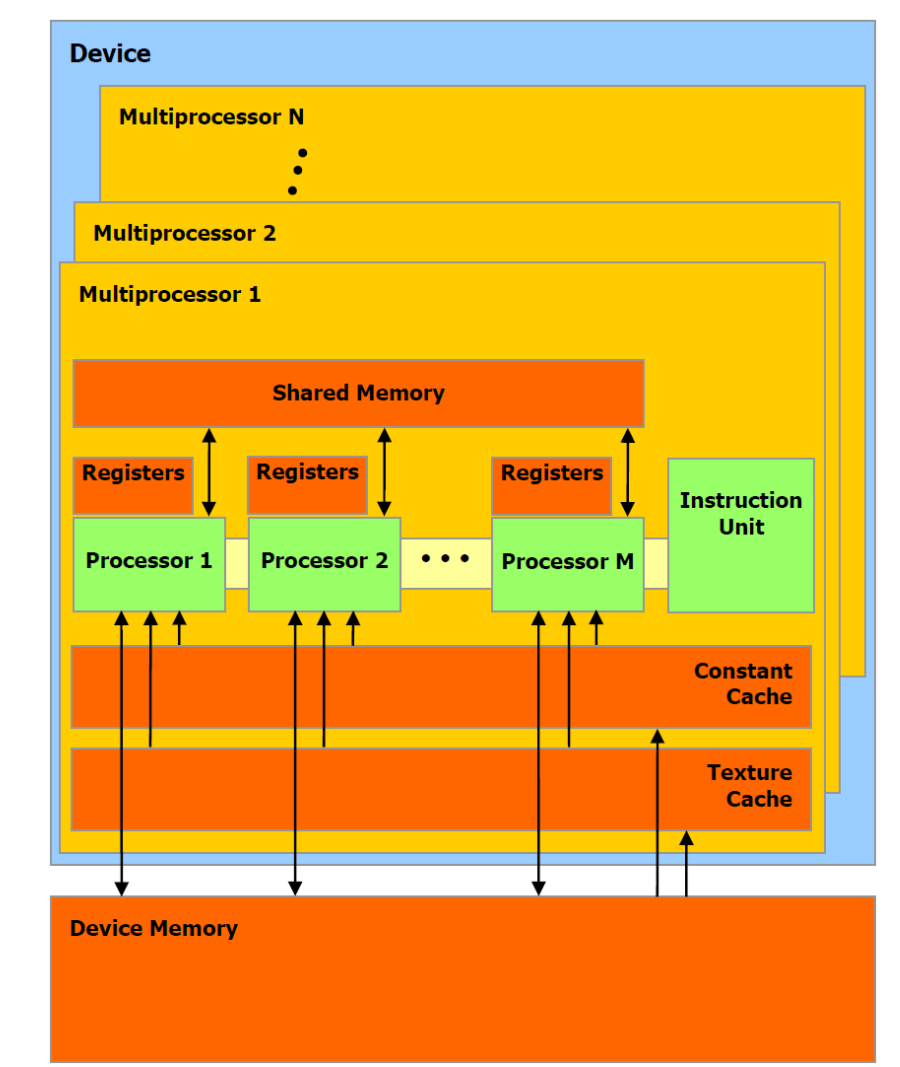

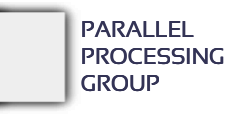

#### Παράδειγμα: NVIDIA P40

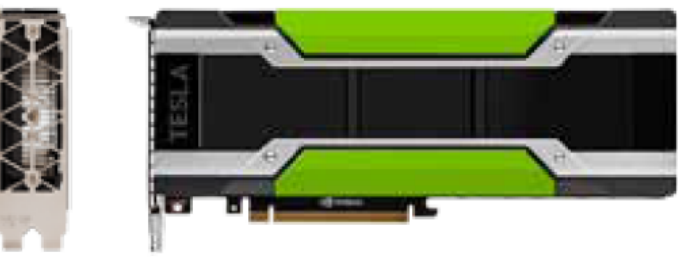

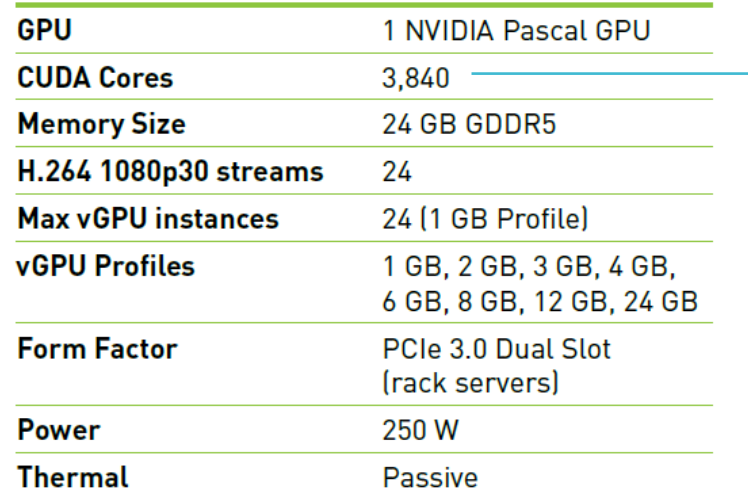

30 SMs  $\rightarrow$  128 cores/SM 24 GB device memory

#### Στο σύστημα parallax

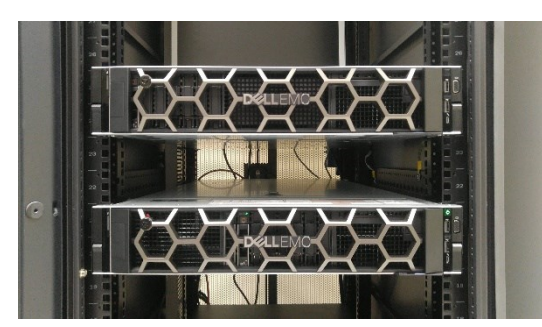

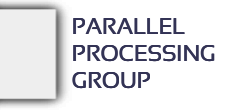

OpenCL platform: Παρόμοια λογική, με άλλη ορολογία

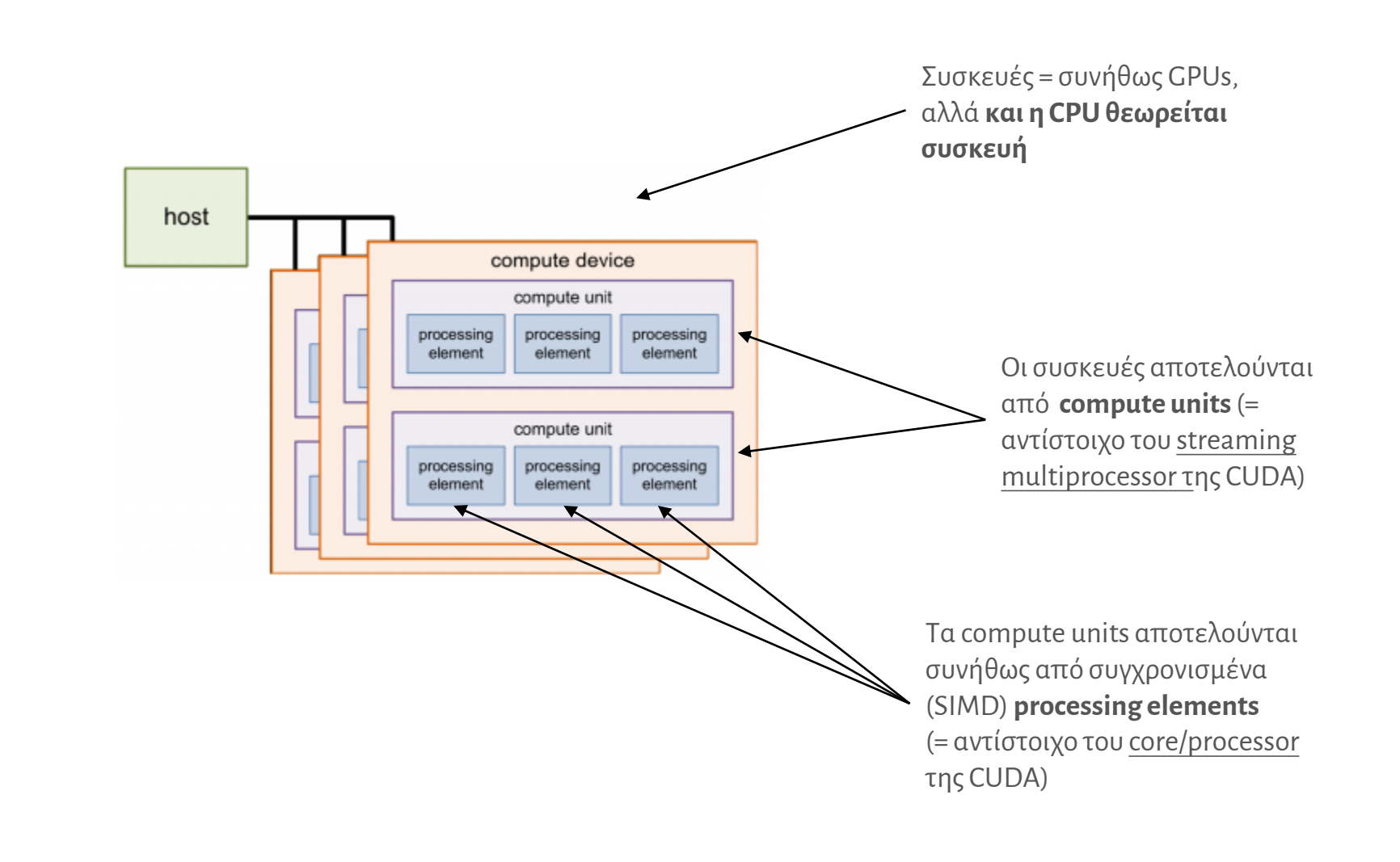

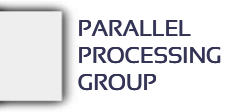

## OpenCL memory: Παρόμοια λογική, με άλλη ορολογία

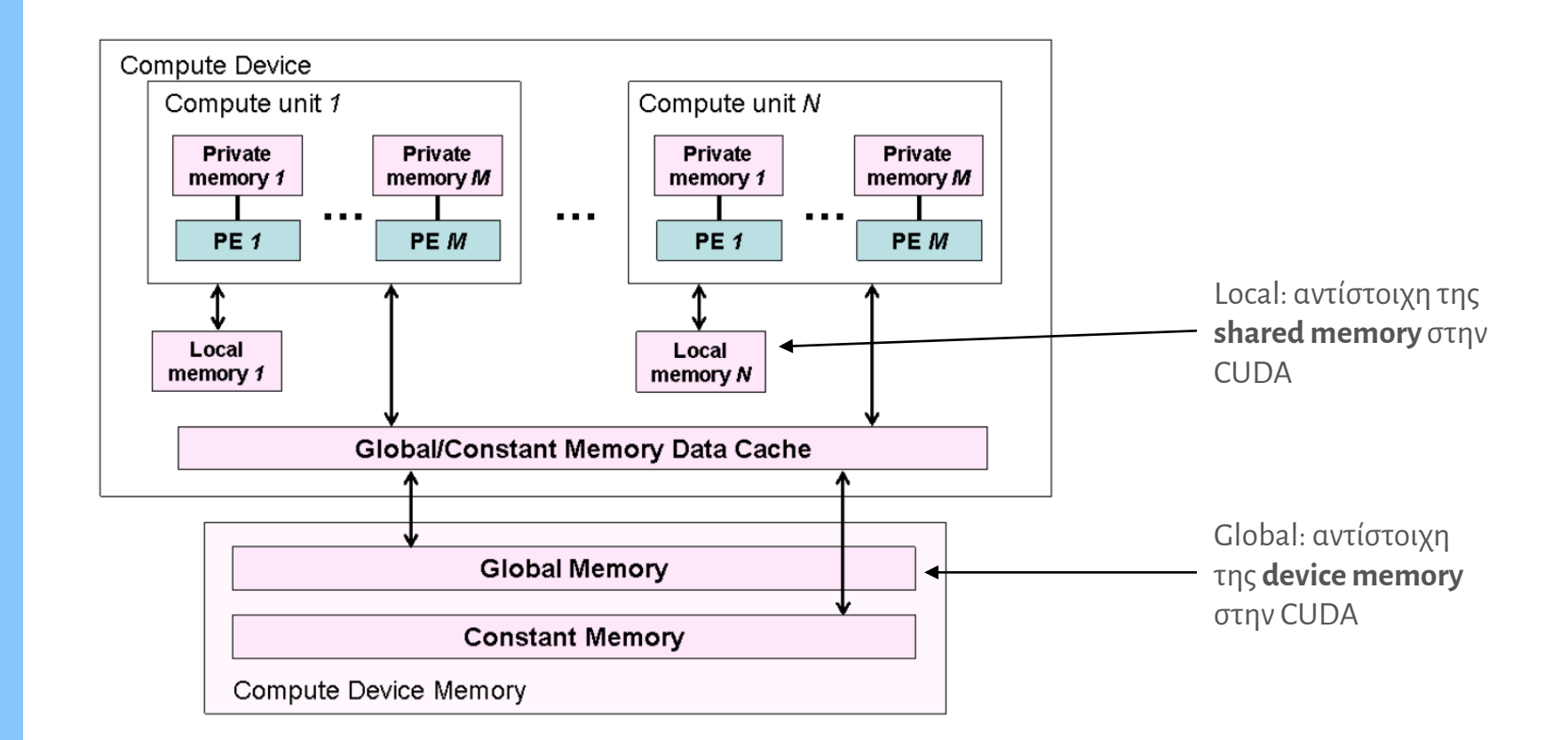

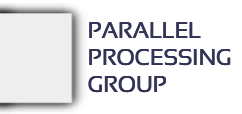

**MYE023**

# **MYE023** GPUs: προγραμματισμός

Lower-level: OpenCL, CUDA

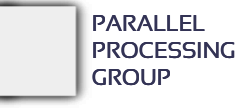

MYY023 -- ΠΑΡΑΛΛΗΛΑ ΣΥΣΤΗΜΑΤΑ ΚΑΙ ΠΡΟΓΡΑΜΜΑΤΙΣΜΟΣ **15**

Παράδειγμα – OpenCL και **CUDA** 

Η παρακάτω συνάρτηση ("**kernel**") θέλω να εκτελεστεί στη GPU:

```
void saxpy(int n, float a, float *b, float *c)
{
  for (int i = 0; i < n; ++i)
    c[i] = a * b[i] + c[i];}
```
• saxpy = Single-precision A times X Plus Y

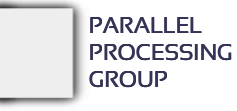

## Πώς γίνεται στην πράξη η εκτέλεση

#### Πολύπλοκη και χρονοβόρα διαδικασία

- 1. Πρέπει να μεταφερθούν στην GPU τα δεδομένα (n, a, b και c)
	- Δεν αρκεί να περάσουμε δείκτες! Πρέπει να μεταφερθούν τα περιεχόμενα των διανυσμάτων (\* εκτός αν υποστηρίζεται ενοποιημένη μνήμη μεταξύ host και device…)
- 2. Έπειτα πρέπει να εκτελεστεί ο κώδικας της συνάρτησης (kernel) στην GPU – "**offloading**"
	- Δεν έχουν ίδια γλώσσα μηχανής η CPU και η GPU…
	- Πρέπει να μεταφραστεί ξεχωριστά ο kernel είτε προκαταβολικά είτε την ώρα της εκτέλεσης (JIT)…
	- Πρέπει να μεταφερθεί ο κώδικάς του στην GPU
- 3. Αναμονή μέχρι να εκτελεστεί ο κώδικας και στη συνέχεια μεταφορά των αποτελεσμάτων **από** τη μνήμη της GPU

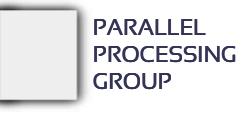

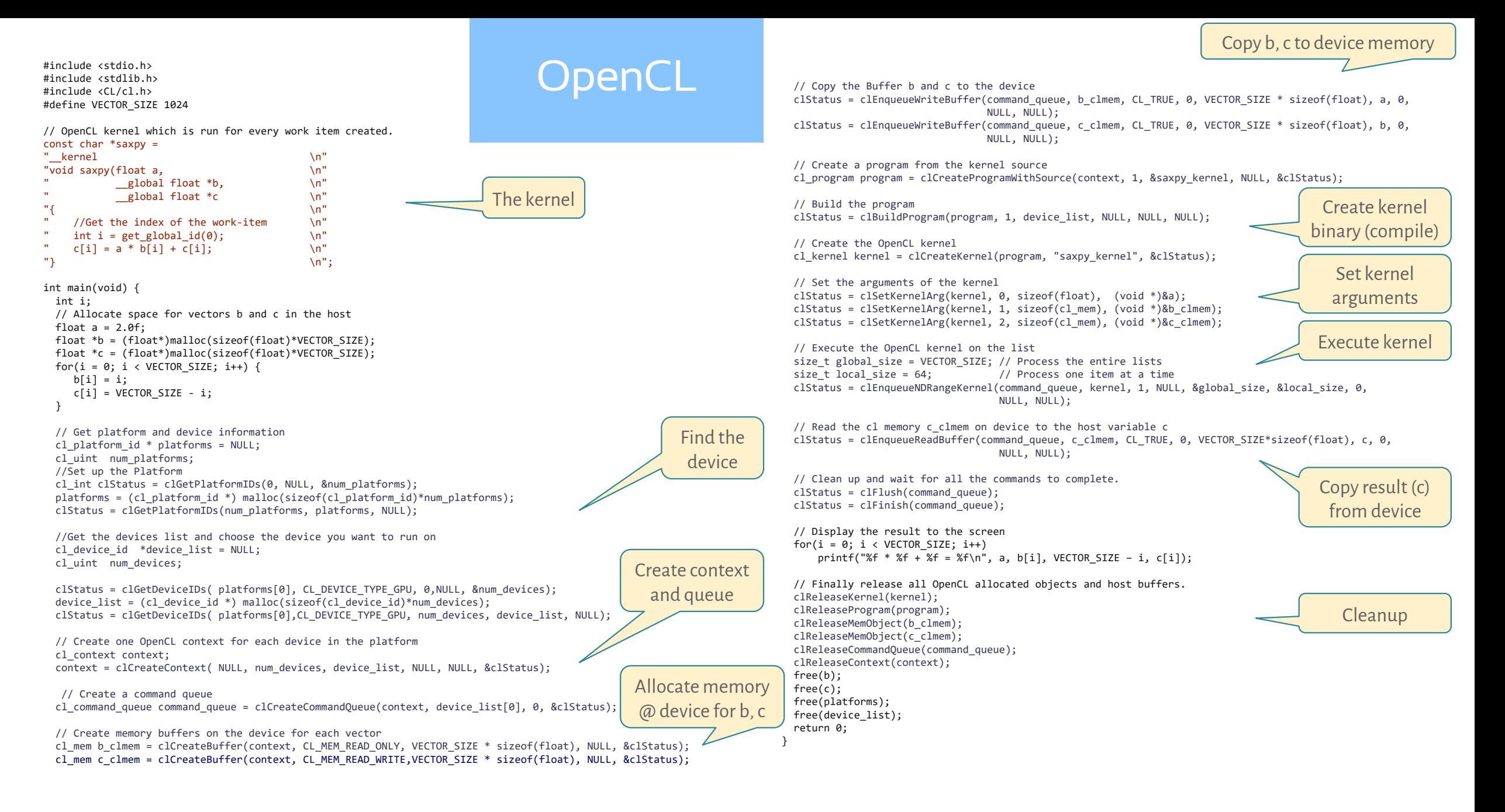

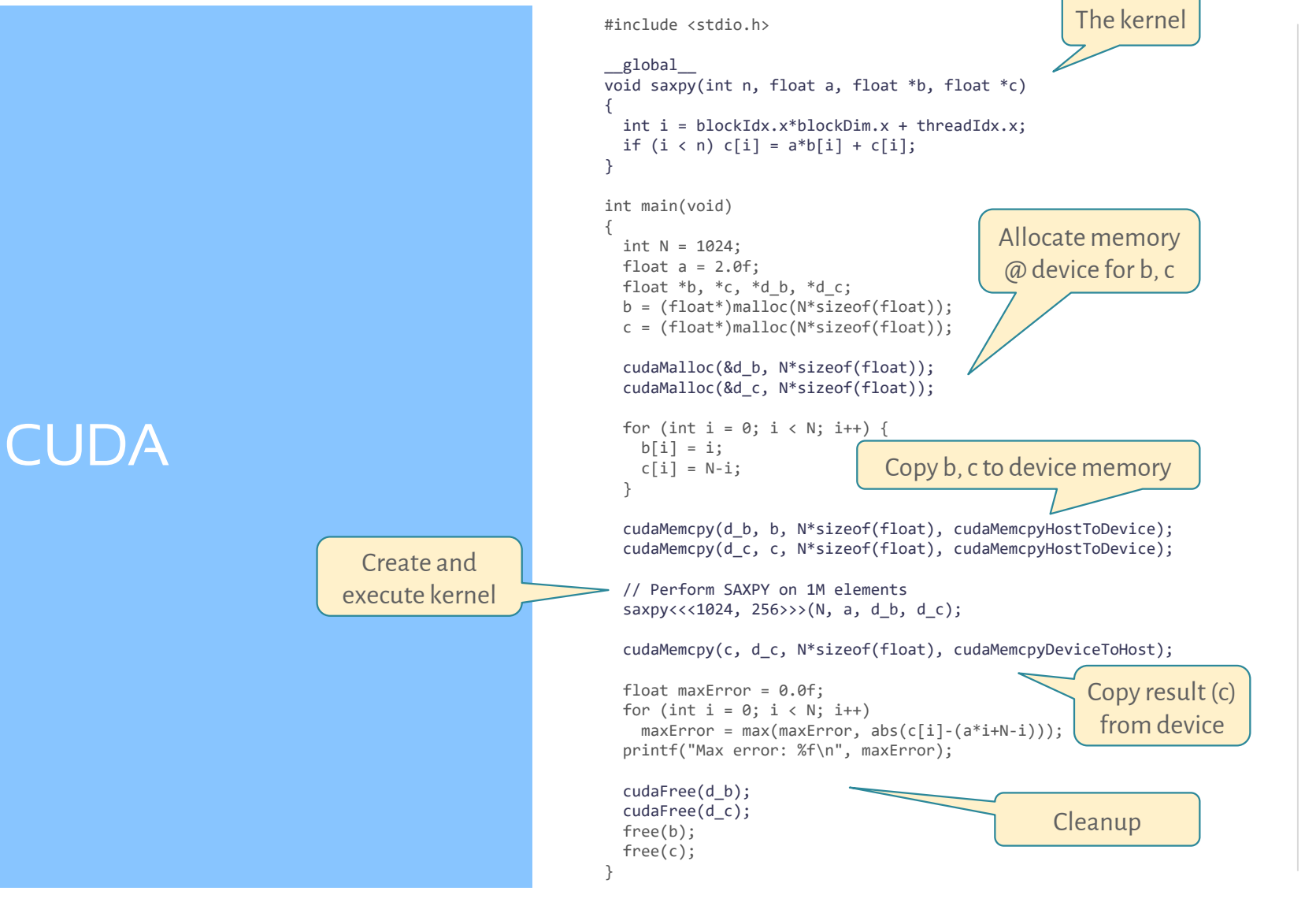

- Είναι ελαφρά τροποποιημένη C
- Έχει μέσα τους kernels (συναρτήσεις \_\_global\_\_) και τον κώδικα που θα εκτελέσει ο host.
- Δέσμευση χώρου στη συσκευή<br>(cudaMalloc), μεταφορά δεδομένων στη συσκευή (cudaMemcpy )
- Offloading (saxpy<<< ... >>>)
- Μεταφορά αποτελεσμάτων από τη συσκευή
- Μικρότερος κώδικας από την OpenCL (η οποία προσπαθεί να είναι εντελώς γενική και να δουλεύει όχι μόνο για GPUs)
	- − αν όμως υπάρχουν > 1 GPUs, χρειάζεται κώδικας να επιλεχθεί η συσκευή αλα - **OpenCL**
- Compile με *nvcc*(NVidia compiler)
	- − παράγεται ένα κομμάτι που εκτελεί ο host και οι kernels που εκτελεί η GPU.

CUDA – προγραμματιστικό μοντέλο

- Ο kernel εκτελείται από (πολλά) **CUDA threads**
	- − Όλα τα νήματα εκτελούν τον ίδιο kernel
- Τα νήματα ομαδοποιούνται σε λογικά **blocks**
- Τα blocks ομαδοποιούνται σε ένα λογικό **grid**
- Επομένως, ένας kernel τελικά εκτελείται *από ένα grid από blocks από threads*.
- Το πλήθος των block που θα έχει το grid (1024), και το πλήθος των threads που θα έχει κάθε block (256) δίνονται ως παράμετροι στο offloading:

saxpy<<<<u>1024, 256</u>>>>(N, a, d\_b, d\_c);

- Το πλήθος των νημάτων ανά block πρέπει να είναι  $\leq$ 1024.
- Με βάση την αρχιτεκτονική των GPU της NVidia και για λόγους επιδόσεων, καλό είναι *το πλήθος των νημάτων σε κάθε block να είναι πολλαπλάσιο του 32*.

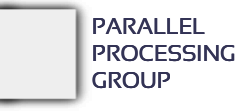

## CUDA – προγραμματιστικό μοντέλο

 Το πλήθος των block που θα έχει το grid (1024), και το πλήθος των threads που θα έχει κάθε block (256) δίνονται ως παράμετροι στο offloading:

saxpy<<<<u>1024, 256</u>>>>(N, a, d\_b, d\_c);

 Γενικά, επιτρέπεται η οργάνωση των threads και των block σε 1D-3D σχήματα, δηλαδή, π.χ. τα 256 νήματα του block θα μπορούσαν να είναι ένα 3-διάστατο σύνολο από 8x8x4 νήματα και τα blocks να είναι σύνολο από 16x8x8 blocks ως εξής:

```
dim3 nblk(16,8,8), nthr(8,8,4);
```

```
saxpy<<<nblk, nthr>>>(N, a, d b, d c);
```
- Παρότι πάλι 1024 blocks των 256 threads το καθένα, παίρνω πλέον τα id τους μέσα από μία τριπλέτα, π.χ. το νήμα 11 είναι το (0,2,3).
- Το αν είναι οργανωμένα σε 1D / 2D / 3D *είναι μόνο θέμα προγραμματιστικού «βολέματος» και τίποτε άλλο* (π.χ. αν έχουμε πίνακες βολεύει η 2D οργάνωση/αρίθμηση). *Δεν επηρεάζει τις επιδόσεις.*

CUDA – προγραμματιστικό μοντέλο

- Μέσα σε έναν kernel υπάρχει πρόσβαση στις εξής μεταβλητές, οι οποίες είναι όλες 3D:
	- − gridDim πόσα blocks υπάρχουν στην κάθε διάσταση (x/y/z) του grid
	- − blockDim πόσα threads υπάρχουν στην κάθε διάσταση (x/y/z)του block
	- − blockIdx index του block μέσα στο grid
	- − threadIdx index του thread μέσα στο block

```
__global__ void saxpy(int n, float a, float *b, float *c)
{
 int i = blockIdx.x*blockDim.x + threadIdx.x; /* 1D */
 if (i < n) c[i] = a * b[i] + c[i];}
```
 Έτσι, π.χ. στη γενική περίπτωση αν θέλαμε να βρούμε το (global) thread ID ενός νήματος όταν ο kernel κλήθηκε με 3D σχήμα, θα είχαμε:

int globalThreadID = **(threadIdx.z\*blockDim.y + threadIdx.y)\*blockDim.x + threadIdx.x;**

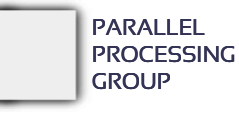

#### CUDA – μοντέλο εκτέλεσης

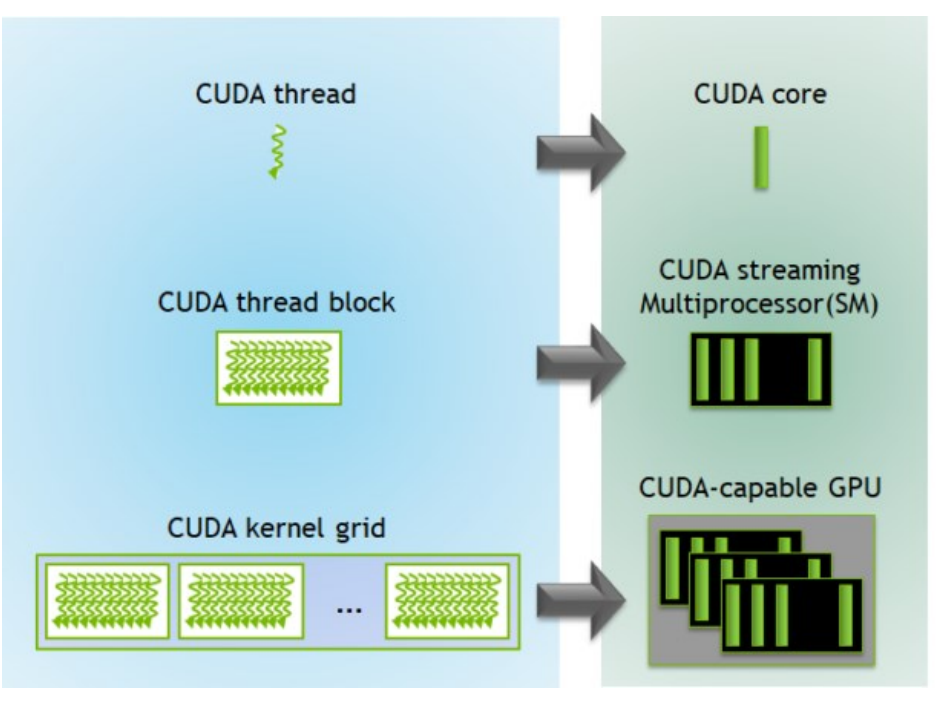

- Ένα CUDA *thread* εκτελείται από ένα *core*
- Ένα προγραμματιστικό *block* ανατίθεται σε ένα *SM* για εκτέλεση.
- Τα SMs εκτελούν τα νήματα του block ανά 32άδες ("warps").
- Μέσα σε ένα warp τα νήματα εκτελούνται συγχρονισμένα (SIMD εκτέλεση)
	- − Προσοχή στα branches!! (*επόμενη διαφάνεια*)

#### CUDA – μοντέλο εκτέλεσης

 Αφού όλα τα cores εκτελούν την ίδια εντολή (SIMD), πώς εκτελείται ο παρακάτω κώδικας στην GPU;

```
... /* Κώδικας μέσα στον kernel */
if (<condition>)
    <A>
else
   \langle B \rangle...
```
- Απάντηση:
	- − Δυστυχώς **σειριοποιούνται** οι περιοχές <Α> και <Β>
	- − Όσα cores στο <condition> βγάζουν FALSE **απενεργοποιούνται** και όλα τα άλλα εκτελούν το <Α>
	- − Στην συνέχεια **απενεργοποιούνται** όσα cores έχουν <condition> TRUE και όλα τα άλλα εκτελούν το <Β>
	- − Άρα *μείωση των επιδόσεων*  πρέπει να αποφεύγονται τα πολλά branches και όταν συμβαίνουν να είναι έτσι διαμορφωμένα ώστε να μην συμβαίνουν συχνά μέσα στο ίδιο warp (αποφυγή "**warp divergence**").

## Μοντέλο μνήμης για τους kernels

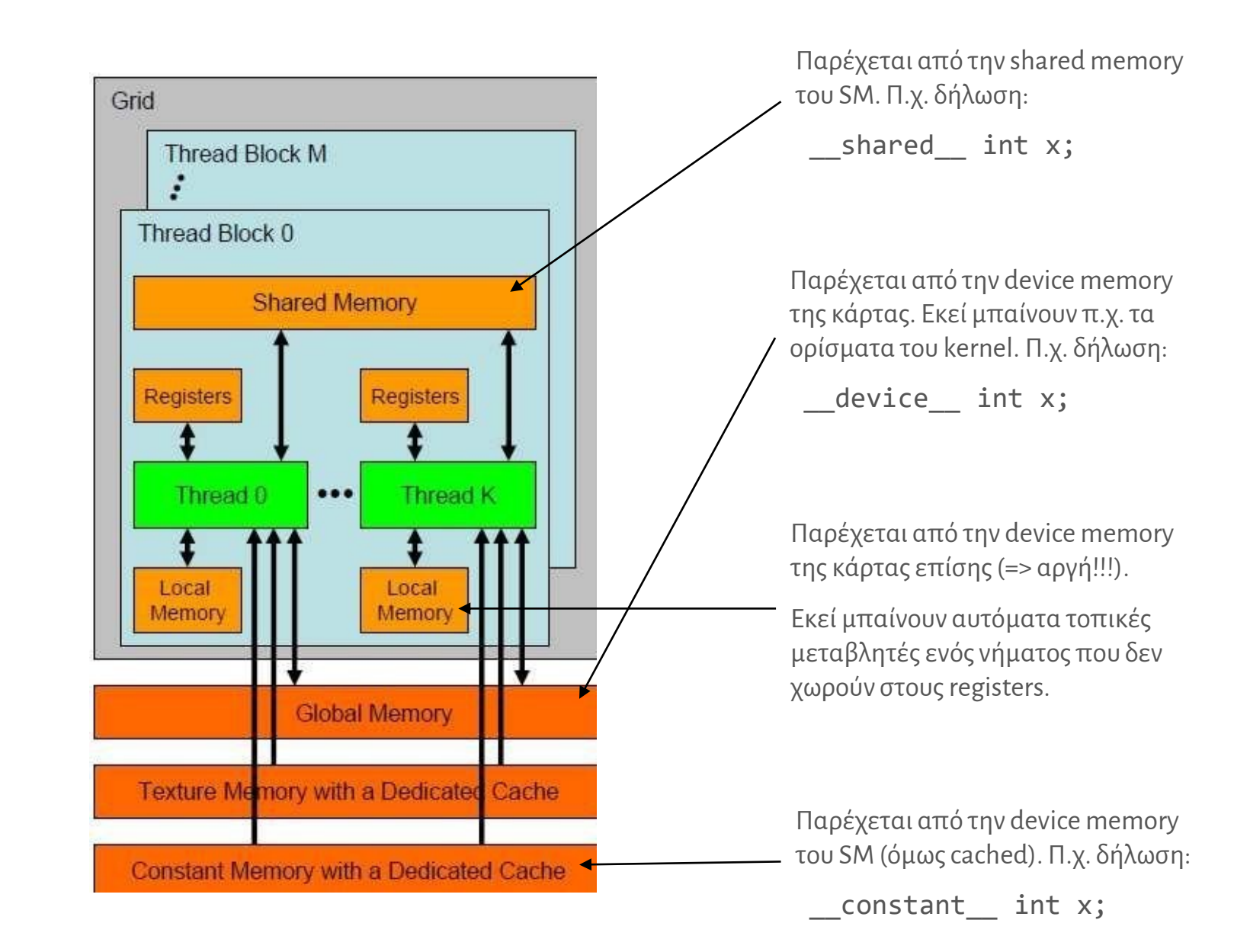

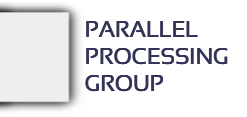

#### Παρένθεση: ορολογία OpenCL

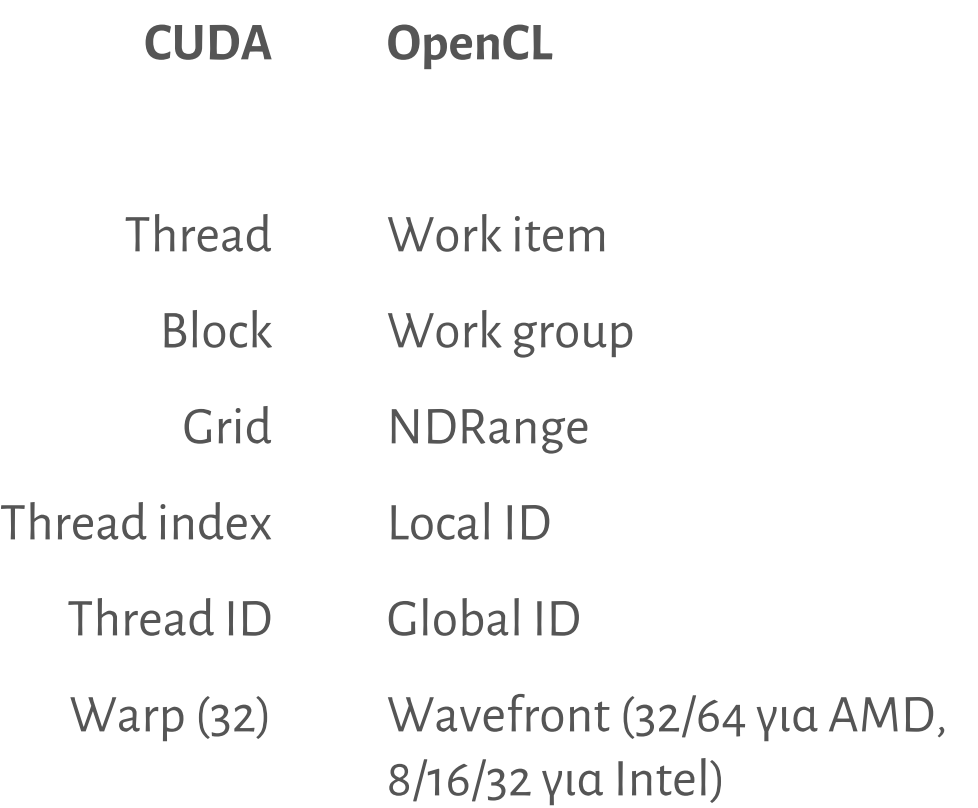

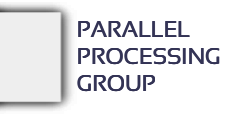

**MYE023**

# **MYE023** GPUs: προγραμματισμός

Higher-level: OpenMP

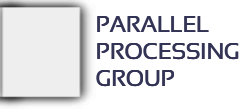

MYY023 -- ΠΑΡΑΛΛΗΛΑ ΣΥΣΤΗΜΑΤΑ ΚΑΙ ΠΡΟΓΡΑΜΜΑΤΙΣΜΟΣ **27**

#### Με OpenMP

```
 Λίγο πιο απλά ☺
```

```
void saxpy(int n, float a, float *b, float *c)
{
 #pragma omp target map(to: a,b[0:n]) map(tofrom: c[0:n])
 for (int i = 0; i < n; ++i)
   c[i] = a * b[i] + c[i];}
```
• Και μπορώ να χρησιμοποιήσω και τα πολλά cores των GPU:

```
void saxpy(int n, float a, float *b, float *c)
{
 #pragma omp target map(to: a,b[0:n]) map(tofrom: c[0:n])
    #pragma omp parallel for
    for (int i = 0; i < n; ++i)
     c[i] = a * b[i] + c[i];}
```
map

- Για αντιστοίχιση/μεταφορά των δεδομένων μεταξύ host και device
	- − map(to:x,y) --> *o host μόνο στέλνει στη συσκευή τα x,y*
	-
	- − map(from:x,y) --> *o host μόνο λαμβάνει από τη συσκευή τα x,y*
	- − map(tofrom:x,y) --> *και τα δύο*
	-
	- − map(alloc:x,y) --> *τα x,y δεν στέλνονται και δεν λαμβάνονται*
- Τα δεδομένα μεταφέρονται πριν «κατέβει» ο κώδικας ("offloading" στη συσκευή) αλλά και μετά το πέρας της εκτέλεσης
- Αν η συσκευή και ο host έχουν κοινή μνήμη, πιθανώς δεν απαιτούνται μεταφορές δεδομένων

Αποφυγή πολλαπλών μεταφορών

```
 Αν έχουμε πολλαπλούς kernels και κάποια δεδομένα που χειρίζονται είναι κοινά, 
 μπορούμε να αποφύγουμε τις πολλαπλές μεταφορές με την οδηγία target data
```

```
#pragma omp target data map(to: a,b[0:n])
{
  printf("lauching 1st kernel\n"); /* Host code */
  #pragma omp target map(tofrom: c[0:n])
  for (int i = 0; i < n; ++i)
    c[i] = a * b[i] + c[i];
```

```
printf("lauching 2nd kernel\n"); /* Host code */
/* a and b are already there! */#pragma omp target map(tofrom: d[0:n])
for (int i = 0; i < n; ++i)
  d[i] = a * b[i] + d[i];
```
}

# Άλλες λειτουργίες

#### Οδηγία declare target

− Ορίζει global μεταβλητές και συναρτήσεις που πρέπει να υπάρχουν και στη συσκευή

#### Οδηγία target update

- − O host μπορεί να ενημερώνει ρητά κάποιες μεταβλητές από/προς τη συσκευή, εκτός περιοχών target.
- Οδηγία teams
	- − Χωρίζει τα cores της συσκευής σε ομάδες και θέτει 1 σε κάθε ομάδα ως αρχηγό

#### Οδηγία distribute

- − Μοιράζει τις επαναλήψεις ενός for στους αρχηγούς των ομάδων
- − Αν μετά ακολουθεί και οδηγία parallel for, οι επαναλήψεις που πέφτουν σε κάθε ομάδα, εκτελούνται παράλληλα από όλα τα νήματα της ομάδας

#### κλπ

#### **Updates**

```
 Αν έχουμε πολλαπλούς kernels και κάποια δεδομένα που χειρίζονται είναι κοινά, 
 μπορούμε να αποφύγουμε τις πολλαπλές μεταφορές με την οδηγία target data
```

```
#pragma omp target data map(to: a,b[0:n])
{
  #pragma omp target map(tofrom: c[0:n])
  for (int i = 0; i < n; ++i)
    c[i] = a * b[i] + c[i];
```

```
a * = 2; / * larger a * /#pragma omp target update to(a) /* send new value to device */
```

```
/* a and b are already there! */#pragma omp target map(tofrom: d[0:n])
for (int i = 0; i < n; ++i)
 d[i] = a * b[i] + d[i];
```
}

target teams distribute parallel for

- Όταν στοχεύουμε σε συσκευές GPU, για τη διαμοίραση επαναλήψεων συνηθίζεται η χρήση της οδηγίας target teams distribute parallel for
- Η υπο-οδηγία target teams distribute αρχικά θα δημιουργήσει έναν αριθμό από ομάδες και θα διαμοιράσει τις επαναλήψεις στους αρχηγούς
	- − Οι ομάδες ισοδυναμούν με τα "CUDA blocks"
- Η υπο-οδηγία parallel for θα δημιουργήσει ένα πλήθος νημάτων ανά ομάδα και τα νήματα θα εκτελέσουν παράλληλα τις επαναλήψεις των αρχηγών τους

− Τα νήματα των ομάδων ισοδυναμούν με τα νήματα των CUDA blocks

## Μεμονωμένες, εμφωλευμένες οδηγίες

```
#pragma omp target map(to: a,b[0:n]) map(tofrom: c[0:n])
{
 #pragma omp teams
  {
    #pragma omp distribute
    {
      #pragma omp parallel for
      for (int i = 0; i < n; ++i)c[i] = a * b[i] + c[i];}
  }
}
```
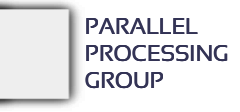

Συνδυασμένη οδηγία α) Ομάδες νήματα

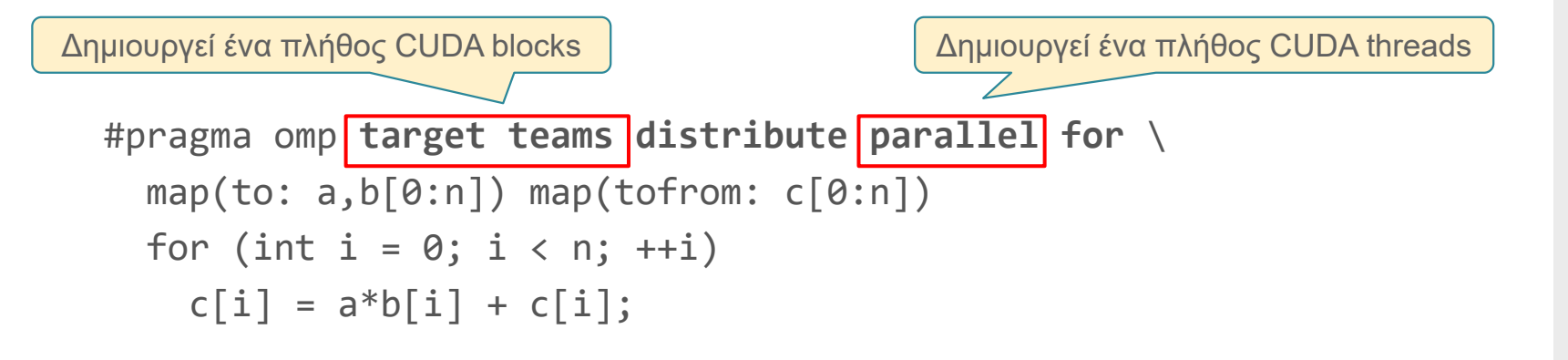

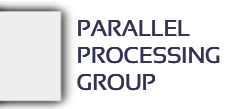

#### Συνδυασμένη οδηγία β) Επαναλήψεις

#pragma omp **target teams distribute parallel for** \  $map(to: a, b[0:n]) map(tofrom: c[0:n])$ for (int  $i = 0$ ;  $i < n$ ;  $++i$ )  $c[i] = a * b[i] + c[i];$ 1<sup>ος</sup> διαμοιρασμός: Αρχηγοί των blocks | | | <u>2</u> 2<sup>ος</sup> διαμοιρασμός: Νήματα του κάθε block

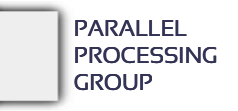

Compilers και high-level offloading

#### Υποστήριξη από GCC, Clang/LLVM

- − Πρέπει να έχει γίνει build ο compiler με ειδικά flags(οι συνήθεις εγκαταστάσειςτους δεν παρέχουν offloading)
- − Απαιτούνται ειδικά flags κατά τη μετάφραση του προγράμματος του χρήστη
	- GCC: -fopenmp -foffload=<target> -foffload-options=… (target = nvptx-none ή amdgcn-amdhsa)
	- Clang: : -fopenmp -fopenmp-targets=<target> … (target = nvptx64-nvidia-cuda ή amdgcn-amd-amdhsa)
- − Για NVIDIA GPUs και πιο πρόσφατα για AMD GPUs
- Ο OMPi παρέχει ενσωματωμένη υποστήριξη NVIDIA GPUs(AMD οσονούπω)
- Πρόσφατα ο νέος μεταφραστής *nvc*(όχι ο *nvcc*) της NVIDIA υποστηρίζει OpenMP offloading σε νεότερες GPUs της
- Υποστήριξη **OpenACC** κι αυτό με οδηγίες #pragma παρόμοιες με το OpenMP όμως όχι τόσο γενικό όσο το OpenMP, με πλήρη «εξειδίκευση» σε GPUs και όχι τόσο για την CPU.
	- − Πιο απλές οδηγίες για offloading
	- − Προσφέρει ευκολίες πλήρως αυτόματης παραλληλοποίησης κάποιων loops
	- − Υποστηρίζεται βασικά από κάποιες εταιρείες (κυρίως NVIDIA)

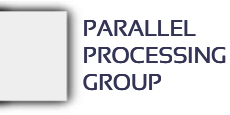